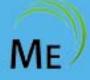

# ManageEngine Training

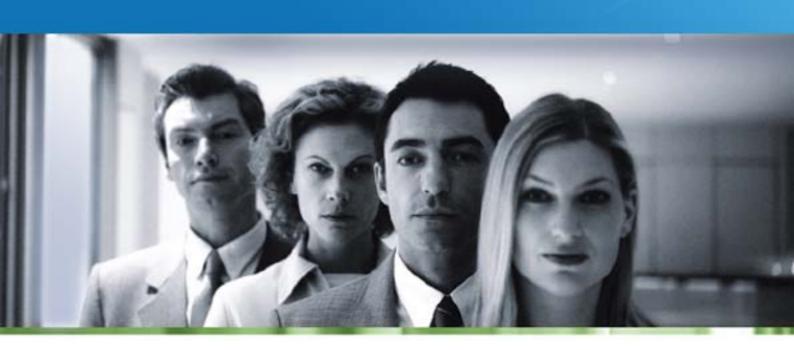

ServiceDesk Plus

# ManageEngine ServiceDesk Plus Training

- Course Objectives
- Who Should Attend
- Course Agenda

#### **About ServiceDesk Plus**

ServiceDesk Plus Training helps IT Managers, Administrators, and staff to get a head start in understanding and implementing an effective IT Help Desk Solution.

#### Introduction to ServiceDesk Plus

- ServiceDesk Plus Overview
- Benefits of a Service Desk Plus
- Import requestors from Active Directory /LDAP and Configuring Pass- through authentication.
- Changing a user in to a Technician and defining roles for them

# **Service Catalog**

- How to Define a service and service request template
- Defining Workflow
- Adding Resources.
- Additional Fields for individual Services.
- User Groups

#### **Incident Management**

- Request Tracking
- Automate with Business Rules
- Request Escalation using SLA
- Queues
- Configure Notifications
- Time-Tracking
- Preventive Maintenance
- HelpDesk Cutomizer
- Explaining features related to a Technician in handling a request

#### **Typical Helpdesk Workflows**

- User calling in
- Self-Service Portal
- Email

### **Problem Management**

- Problem Detection & Classification
- · Associating an Incident to a problem request
- Problem Analysis
- Solutions, Work Around, and Known error record
- Problem Closure

# **Change Management**

- Defining Change Status, workflow and templates
- Initiate Change Request
- Change Plans and CAB (Change Advisory Board)
- Approval from CAB members
- Implementing a change as a project
- Post Implementation review

#### **Self Service Portal**

- Creating a New Request
- · Checking Status of previous request
- Searching Solutions
- updating Contact Details
- Announcements

#### **Knowledge Management**

- Solutions Database
- Public and Private solutions
- Solution Approver

#### **PROJECT MANAGEMENT**

- Configure project roles for users and/or technicians
- How to create projects
- Associate multiple milestones to project
- Associate multiple tasks to a milestone
- Gant View
- Project Overview map

#### **Hardware and Software Inventory**

- Windows Domain Scan
- Network Scan
- Schedule Periodic Audits
- Software License Compliance
- Manage hardware inventory
- Remote Control tools

#### **CMDB**

- Discover Assets
- Detailed Asset Inventory
- Software Library
- Asset Relationships

# **Purchase Management & Contract Management**

- Purchase cycle Overview
- Create POs
- Submit for Approval
- Accept / Reject PO
- Approved POs to vendors.
- · Receive or Partially receive Items
- Contracts Management
- Track & Manage Contracts from multiple vendors

#### **Reports**

- How to customize a report
- Query based reporting
- Scheduling a report
- · Default reports

# Survey

Define Survey and satisfaction levels

# **General Settings**

- Configure and schedule Backups
- Data Archiving
- Themes
- Self Service portal settings.

# **Appendix**

- Mistakes that can be averted
- Tips to Troubleshoot
- Useful Links